## УДК 611.711.013 © Кривецький В.В., Кривецька І.І.

## **СПОСІБ ЦИФРОВОЇ МОРФОМЕТРІЇ ДІЛЯНКИ ХРЕБТОВОГО СТОВПА В ПРЕНАТАЛЬНОМУ ПЕРІОДІ ОНТОГЕНЕЗУ ЛЮДИНИ Кривецький В.В., Кривецька І.І.**

*Буковинський державний медичний університет (м. Чернівці)* 

Кривецький В.В., Кривецька І.І. Спосіб цифрової морфометрії ділянки хребтового стовпа в пренатально-<br>му періоді онтогенезу людини // Український морфологічний альманах. - 2011. - Том 9, № 1. - С. 58-59. При вивченні розвитку області хребетного стовпа на 150 гістологічних зрізах зародків і передплодів людини

застосовані сучасні інформаційно-експертні програми <sup>і</sup> запропонований новий спосіб морфометричних досліджень. **Ключові слова:** хребтовий стовп, морфометрія, онтогенез, людина.

Кривецкий В.В., Кривецкая И.И. Способ цифровой морфометрии области позвоночного столба в прена-<br>тальном периоде онтогенеза человека // Український морфологічний альманах. – 2011. – Том 9, № 1. – С. 58-59.

При изучении развития области позвоночного столба на 150 гистологических срезах зародышей и предпло-<br>дов человека применены современные информационно-экспертные программы и предложен новый способ мор-<br>фометрических исслед

Kryvets'kyi V.V., Kryvetskaja I.I Information-expert computer programs and morphometry of a spinal column area during the prenatal period of human ontogenesis // Український морфологічний альманах. – 2011. – Том 9, № 1. ies of 150 histologic sections of human embryos and prefetuses was proposed when studying the development of a spinal column area during the prenatal period of human ontogenesis.<br> **Key words:** vertebral column, morphometry

**Вступ**. Активне впровадження антенатальної профілактики природжених вад внутрiшнiх органів потребує сучасних пiдходiв та методів дослiдження внутрiшньоутробного розвитку. Тому особливого значення набуває комплекс ембрiотопографiчних досліджень, що враховує органоспецифiчні критичні періоди розвитку та розуміння особливостей просторових взаємовідношень органів та структур.

Аналіз літератури і досвід морфологічних досліджень анатомічної школи Буковини [1] вказує на те, що морфометричні показники органів у пренатальному періоді онтогенезу з наступним їх аналізом і статистичною обробкою надають клініцистам і діагностам (УЗД, КТ, МРТ) цінну інформацію [2-7]. У провідних клініках Австрії, Чехії, Франції вагітним, починаючи з 9-го тижнів внутрішньоутробного розвитку, проводять антенаталь- ну діагностику (УЗД, МРТ) <sup>з</sup> метою раннього ви- явлення аномалій розвитку органів (рис.1).

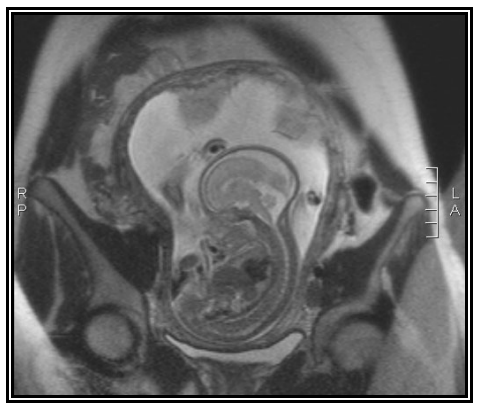

**Рис. 1.** МРТ плода 160,0 мм ТКД (тім'яно-куприкової довжини)

**Мета дослідження.** Удосконалити морфометричні дослідження мікроскопічних структур ділянки хребетного стовпа в зародковому та передплодовому періодах розвитку людини.

**Матеріал і методи.** Об'єктом вивчення і вдос-

коналення морфометричних досліджень стали 80 серій послідовних гістологічних зрізів зародків та 70 серій передплодів людини.

Препарати фотодокументували за допомогою цифрового фотоапарата Nikon 4300 з мікроскопа МБС-10. Після цифрової реєстрації зображення гістологічних зрізів вивчали за допомогою ліцензованих комп'ютерних програм: Adobe Photoshop СS5, Відео Тест – Розмір 5.0, MS Excel 2010, а також Statistica 6.0.

**Результати дослідження та їх обговорення.**  Аналогом даного способу може бути: пат. 5414943 США, МКВ G01В 3/10 Анатомічна вимірювальна стрічка з індикатором / Vogt Katie (США). – Заявл. 12.11.93; Опубл. 16.05.95.

Прототипом даного винаходу є А.С. №1168817 МКИ G 01 В 1/28, А 61 В 10/00. Бюл. №27. 1985. Проняєв <sup>В</sup>.І., Калугін <sup>В</sup>.А., Фішер <sup>Г</sup>.Г. «Способ опре- деления размеров трубчатого микрообъекта сложных

конфигураций». Недоліками прототипу <sup>є</sup> досить великі похибки при виконанні морфометричних вимірювань, було неможливим отримати площинні показники, кутові виміри, периметр того чи іншого об'єкта, а також всі ці виміри якісно задокументувати. Для усунення цих недоліків нами запропонований і апробований ефективний спосіб вимірювання мікроскопічних структур ділянки хребетного стовпа за допомогою цифрової реєстрації гістологічних зрізів, проведення калібрування і вимірювання за допомогою ліцензованої програми «Відео Тест – Розмір 5.0».

В основу винаходу поставлено задачу скорочення часу на проведення досліджень, підвищення точ-<br>ності отриманих результатів досліджень. За допомо-<br>гою мікроскопа та цифрового фотоапарата Nikon 4300 отримували якісне, контрастне цифрове зоб-<br>раження послідовних гістологічних зрізів, яке запа-<br>м'ятовували у форматі jpeg. на цифрових носіях. Далі графічні файли зображень гістологічних зрізів об- робляли за допомогою графічного редактора «Adobe Photoshop СS5». Здійснювали калібрування всіх робочих об'єктивів мікроскопа. Калібрування – це визначення розміру пікселя при робочому збільшенні системи у вибраних одиницях розміру. Всі виміри проводили в точках зображення – пікселях, які надалі

переводили <sup>в</sup> реальні одиниці – мікрони, міліметри. Скорочення часу проведення досліджень та точ- ність морфометричних вимірювань лінійних <sup>і</sup> куто- вих показників мікроскопічного об'єкта забезпечує даному винаходу відповідність критерію «позитив- ний ефект». Відповідність критерію «новизна» забезпечує да-

ному винаходу те, що вперше при виконанні морфометричних вимірювань серійних гістологічних зрізів у ділянці хребетного стовпа після цифрової реєстрації зображень, їх калібрування, застосовувалася програма «Відео Тест – Розмір 5.0». Даний спосіб вимірювання забезпечує точність всіх морфометричних вимірів: лінійних, кутових, а також обрахування площини різних мікроскопічних об'єктів із застосовунням векторної графіки. Даний спосіб дозволяє передавати дані в MS Excel з подальшою статистичною обробкою, а також математичним моделюванням, проведенням кореляційно-регресивного аналізу з установленням причинно-наслідкових механізмів у формуванні ділянки хребтового стовпа. Все це забезпечує вказаному способу відповідність критерію «суттєві відмінності».

Таким чином, спосіб забезпечує скорочення часу проведення морфометричних досліджень, набагато точніший і розширює діапазон лінійних, кутових і площинних показників (рис.2).

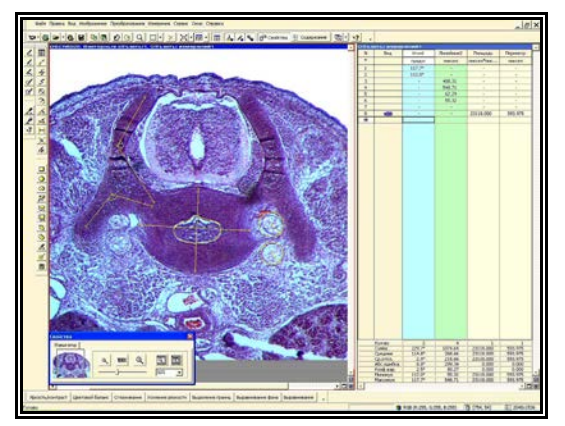

**Рис. 2.** Інтерфейс експертної програми в режимі проведення морфометричних вимірювань ділянки хребтового стовпа передплода 19,0 мм ТКД (тім'яно-куприкової довжини)

Спосіб застосовувався на кафедрі анатомії люди- ни Буковинського державного медичного універси- тету при виконанні планової НДР «Статево-вікові закономірності будови і топографо-анатомічних вза-<br>емовідношень органів та структур в онтогенезі лю-<br>дини. Особливості вікової та статевої ембріотопог-<br>рафії» (№ держреєстрації – 0105U0002927).

Виконані морфометричні вимірювання 150 серій гістологічних зрізів ділянки хребетного стовпа. Це

дозволило якісно оцінити морфометричні показники мікроскопічних структур вказаної ділянки і підда-<br>ти їх статистичній обробці.<br>Tехнічний результат. Спосіб, що застосовувався,<br>забезпечує скорочення часу на проведення морфо ення вимірювань. Запропонований спосіб вимірю-д

вання мікроскопічних структур ділянки хребетного стовпа в пренатальному періоді онтогенезу людини може використовуватися в гістології, ембріології, судовій медицині для вивчення структур ділянки хребетного стовпа людини з подальшою їх статистичною обробкою, математичним моделюванням та використанням для кореляційно-регресивного аналізу.

**Висновки:** 1. З метою поліпшення якості мор-<br>фологічних досліджень в основу винаходу поставле-<br>но отримання площинних графічних зображень послідовних гістологічних зрізів за допомогою цифрової реєстрації з відкаліброваного мікроскопа та використання програми «Відео Тест – Розмір 5,0», що забезпечує скорочення часу на проведення морфометрії, точно і якісно відображає лінійні, кутові і площинні показники мікроскопічних структур хребта, розширює їх діапазон, удосконалює проведення вимірювань з подальшою їх статистичною обробкою, математичним моделюванням та використанням для кореляційно-регресивного аналізу.

2. Спосіб за п.1, який відрізняється тим, що зображення гістологічних зрізів ділянки хребтового стовпа зберігають у форматі jpeg.

3. Спосіб за п.1, який відрізняється тим, що для калібрування зображень використовують програму «Відео Тест-Розмір 5.0», а для їх обробки програму Adobe Photoshop.

4. Спосіб за п.1, який відрізняється тим, що для статистичної обробки морфометричних показників, математичного моделювання, кореляційно-регресивного аналізу використовують програми Microsoft Excel та Statistica 6.0.

**Перспективи подальших досліджень.** У подальшому планується проведення морфометричних досліджень розвитку і становлення ділянки хребтового стовпа в інших вікових періодах онтогенезу людини та поповнення бази даних для комп'ютерного атласу.

## **ЛІТЕРАТУРА:**

1. Ахтемійчук Ю.Т. Здобутки та перспективи анатомі- чних досліджень буковинських науковців / Ю.Т. Ахте- мійчук, Б.Г. Макар // Бук. мед. вісник. – 2004. –Т.8. юв.<br> вип. – С. 52-56.<br> 2. Ватаман К.В. Методика исследования, у

вая семиотика и данные морфометрии спинного мозга и позвоночного канала у новорождённых / К.В. Ватаман, М.И. Биджиев // Ультразвук. и функц. диагностика. - 2003. - № 1. -С. 51-57.

3. Маврич В.В. Возрастные особенности морфометри-<br>ческих показателей поясничного отдела позвоночника<br>человека по данным ЯМР-томографии / В.В. Маврич,<br>E.C. Болгова, O.B. Попов // Укр. мед. альманах. – 2005.<br>– Т.8, №2. – С

4. Милованов <sup>А</sup>.П. Внутриутробное развитие человека /А.П. Милованов, С.В. Са-вельев. – Москва, 2004. – 383 с.

5. Пашкова <sup>И</sup>.Г. Возрастные изменения шейного отде- ла позвоночника по данным магнитно-резонансной томографии / И.Г. Пашкова, А.К. Косоуров // Мор- фология. – 2004. – Т.125, №1. – С. 80-82.

фология. - 2004. - Т.125, №1. - С. 80-82.<br>6. Шабалова И.П. Информационно-экспертные ком-пьютерные системы и морфометрия в цитологической диагностике / И.П. Шабалова, Т.В. Джанги-рова, К.Т. Касоян // Рос. мед. вести. – 2005. –№ 4. – С. 50-55.

7. Naylor В. The century of cytopathology / В. Naylor // Acta Cytol. – 2000. – Vol. 44, № 5. – P. 709-725.

**Надійщла 12.12.2010 р. Рецензент: проф. В.І.Лузін**